**BS1-F**

#### **Overlay-Programmierung**

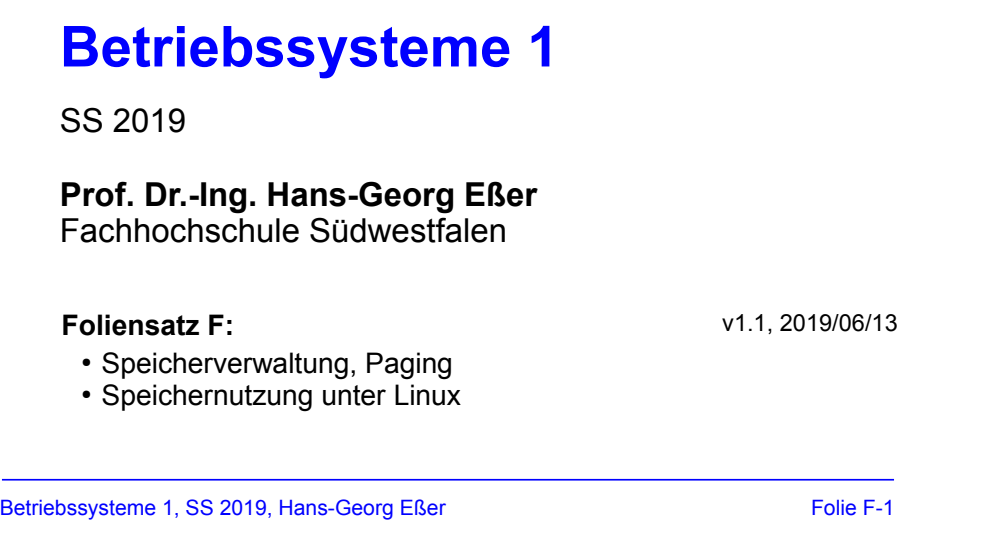

# **Ausgangslage**

- Speicher zu knapp für große Programme  $\rightarrow$  Overlay-Programmierung
- Programmteile dynamisch nachladen, wenn sie benötigt werden
- Programmierer muss sich um Aufteilung in Overlays kümmern

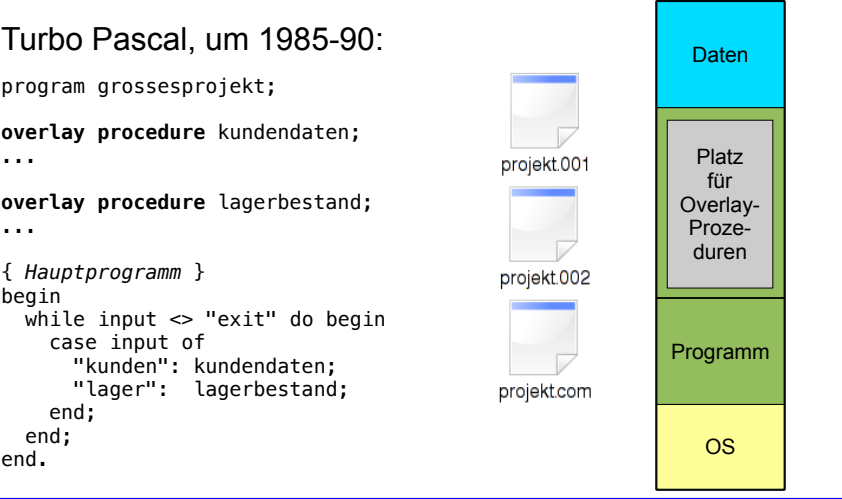

Betriebssysteme 1, SS 2019, Hans-Georg Eßer Folie F-3

## **Verwaltung des Speichers durch das BS**

- klassische Verfahren: zusammenhängende Zuteilung
	- feste Partitionierung (mit gleicher Größe)
	- feste Partitionierung (mit untersch. Größe)
	- dynamische Partitionierung (z. B. Buddy-System)
	- Segmentierung
- modernes Verfahren: nicht-zusammenhängende Zuteilung
	- Paging (Seiten-basiert)

• Partitionen fester, verschiedener Größe

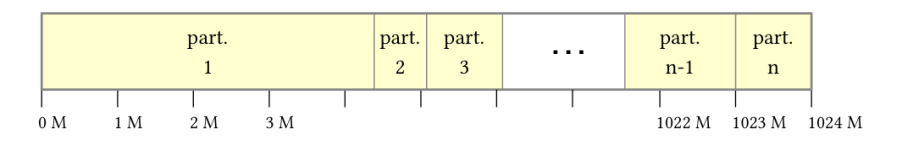

- nur minimal flexibler
- Aufteilung wird bei System-Initialisierung festgelegt

Betriebssysteme 1, SS 2019, Hans-Georg Eßer Folie F-7

## **Zusammenhängende Zuteilung (3)**

- Buddy-System (dynamische Zuteilung)
	- Speichergröße ist 2*<sup>n</sup>* (für ein *n*)
	- Bei Anforderung schrittweise freien Speicherbereich halbieren, bis gerade noch passender Bereich verfügbar ist
	- Bei Rückgabe von Speicher diesen ggf. mit freiem Nachbarn verschmelzen (→ Rekursion?)
	- Beispiel: 1 MByte, alles frei, Anforderung 90 KByte

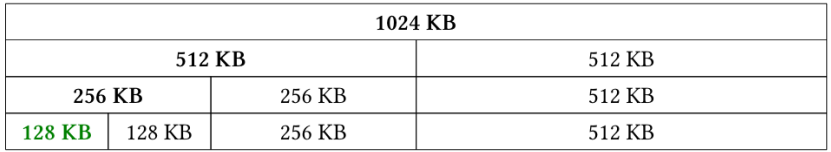

#### **Klassische Verfahren (zusammenhängende Zuteilung)**

Betriebssysteme 1, SS 2019, Hans-Georg Eßer Folie F-5

**Zusammenhängende Zuteilung (1)**

#### • Partitionen fester, gleicher Größe

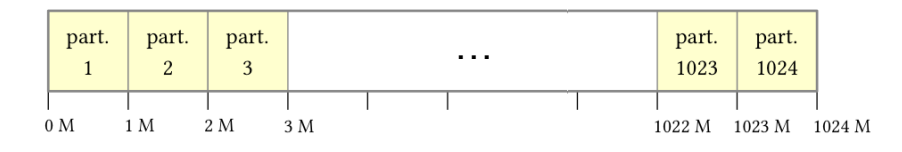

● unflexibel: Anzahl und Größe fix

## **Zusammenhängende Zuteilung (4)**

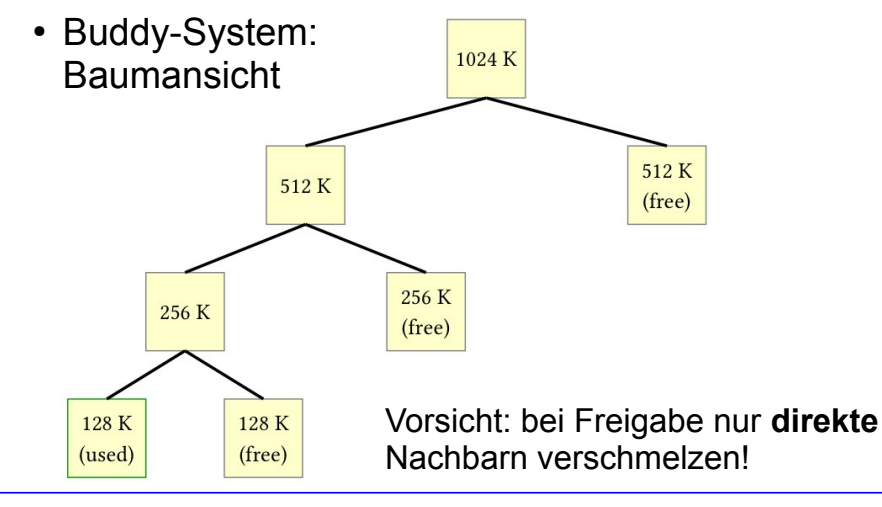

Betriebssysteme 1, SS 2019, Hans-Georg Eßer Folie F-9

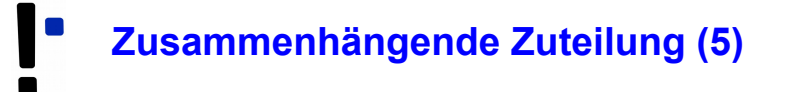

• Buddy-System: unmögliche Verschmelzung

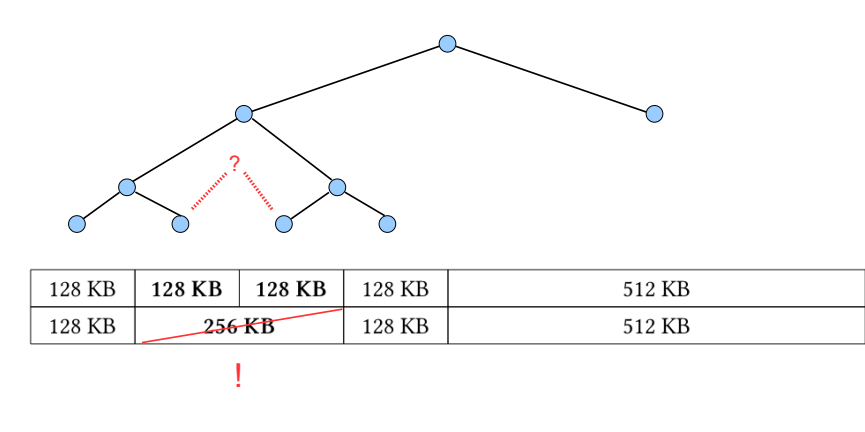

#### **Segmentierung (1)**

• Über eine Segment-Tabelle wird Speicher in Segmente (zusammenhängende Bereiche) aufgeteilt

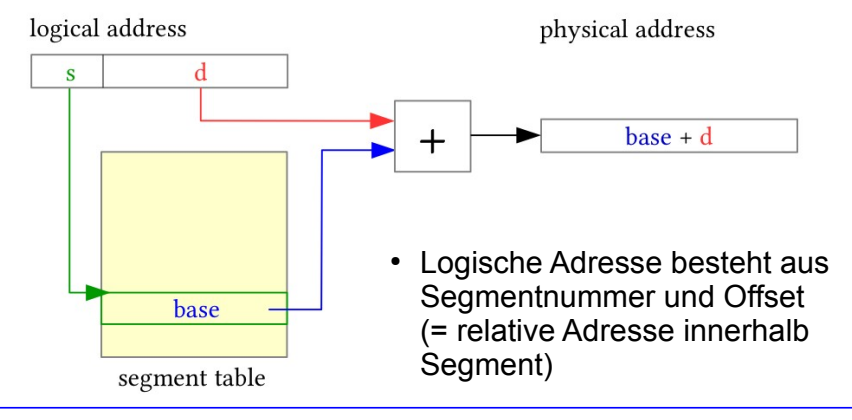

Betriebssysteme 1, SS 2019, Hans-Georg Eßer Folie F-11

# **Segmentierung (2)**

• Angabe einer Segmentgröße → Prüfung bei Zugriff logical address physical address  $\mathbf{s}$  $base + d$ limit base segment table  $\blacktriangleright$  segmentation fault < no

## **Segmentierung (3)**

- Problem bei dynamischem Erzeugen und Löschen von Segmenten: Lücken
- Regelmäßig aufräumen ("Kompaktierung")

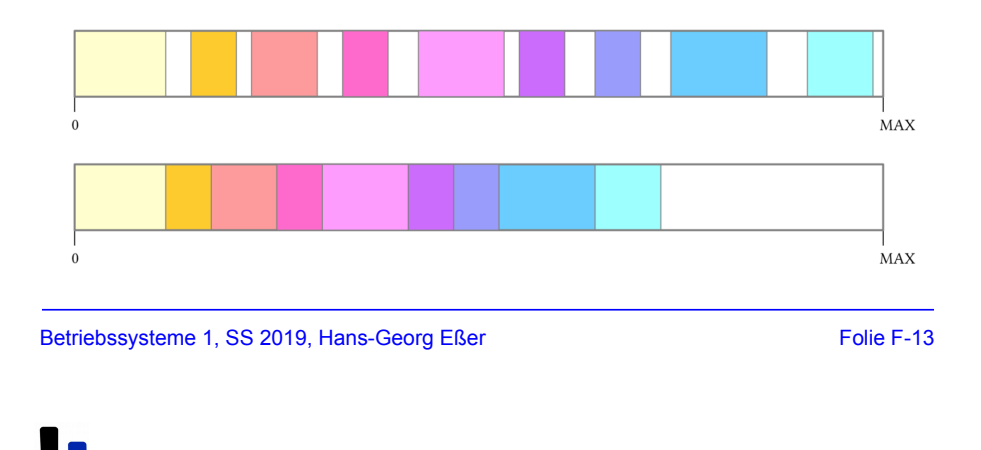

#### **Modernes Verfahren (Paging)**

#### **Moderne Lösung des Problems**

- Virtueller Speicher, der das gesamte Programm aufnehmen kann
- Programm sieht Speicherbereich, der ihm zur Verfügung gestellt wurde – wie viel wirklich vorhanden ist, spielt (für das Programm) keine Rolle

Betriebssysteme 1, SS 2019, Hans-Georg Eßer Folie F-15

#### **Virtuelle Speicherverwaltung (Paging)**

- Aufteilung des Adressraums in **Seiten** (**pages**) fester Größe und des Hauptspeichers in **Seitenrahmen** (**page frames**) gleicher Größe.
	- Typische Seitengrößen: 512 Byte bis 8192 Byte (immer Zweierpotenz).
- Der lineare, zusammenhängende Adressraum eines Prozesses ("virtueller" Adressraum) wird auf beliebige, nicht zusammenhängende Seitenrahmen abgebildet.
- BS verwaltet eine einzige Liste freier Seitenrahmen

#### **Virtuelle Speicherverwaltung (Paging)**

- Die Berechnung der **physischen Speicheradresse** aus der vom Programm verwendeten **virtuellen Adresse**
	- geschieht zur Laufzeit des Programms,
	- ist transparent für das Programm,
	- muss von der Hardware (→ MMU) unterstützt werden.
- Vorteile der virtuellen Speicherverwaltung:
	- Einfache Zuteilung von Hauptspeicher.
	- Kein Aufwand für den Programmierer.

#### Betriebssysteme 1, SS 2019, Hans-Georg Eßer Folie F-17

#### **Virtueller Adressraum (1)**

• Paging stellt Zusammenhang zwischen verwendeter Adresse und physischer Hauptspeicheradresse erst zur Laufzeit über Seitentabellen her.

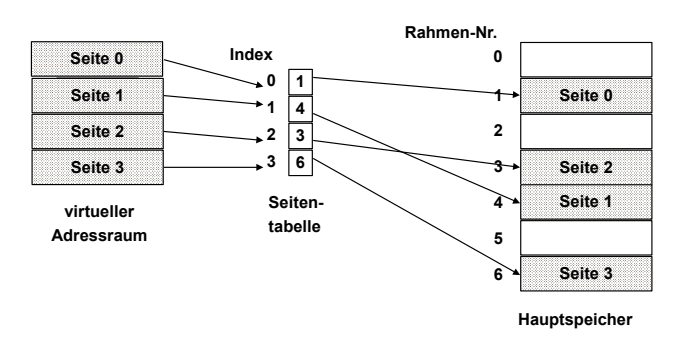

#### **Virtueller Adressraum (2)**

- Die vom Programm verwendeten Adressen werden deshalb auch **virtuelle Adressen** genannt.
- Der **virtuelle Adressraum** eines Programms ist der lineare, zusammenhängende Adressraum, der dem Programm zur Verfügung steht.

Betriebssysteme 1, SS 2019, Hans-Georg Eßer Folie F-19

### **Adressübersetzung beim Paging (1)**

- Die Programmadresse wird in zwei Teile aufgeteilt:
	- eine Seitennummer
	- eine relative Adresse (offset) in der Seite
	- Beispiel: 32-bit-Adresse bei einer Seitengröße von 4096 (= $2^{12}$ ) Byte:

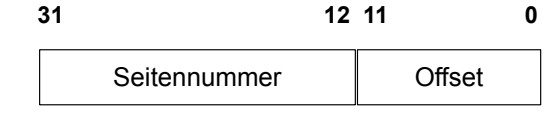

#### **Adressübersetzung beim Paging (2)**

- Für jeden Prozess gibt es eine **Seitentabelle** (**page table**). Diese enthält für jede Prozessseite
	- eine Angabe, ob die Seite im Speicher ist,
	- die Nummer des Seitenrahmens im Hauptspeicher, der die Seite enthält.
- Ein spezielles Register (PTR) enthält die Anfangsadresse der Seitentabelle für den aktuellen Prozess.
- Seitennummer dient als Index in die Tabelle.

```
Betriebssysteme 1, SS 2019, Hans-Georg Eßer Folie F-21 Folie F-21
```
#### **Adressübersetzung beim Paging (3)** virtual address physical memory page table register  $p \cdot x$ **MMU**  $\mathbf{k}$  $k \cdot P$  $\overline{d}$  $x = size of a page$ descriptor  $P = size of a$ page / page frame page table

 $\mathbf{d}$ 

#### **Adressübersetzung beim Paging (4)**

- Für jeden Hauptspeicherzugriff wird ein zusätzlicher Hauptspeicherzugriff auf die Seitentabelle benötigt. Dies muss durch Caches in der Hardware beschleunigt werden.
- Seite nicht im Speicher  $\rightarrow$  spezielle Exception, einen sog. page fault (Seitenfehler) auslösen.

Betriebssysteme 1, SS 2019, Hans-Georg Eßer Folie F-23

### **Virtueller Speicher allgemein (1)**

- Mehr Prozesse können effektiv im Speicher gehalten werden
	- $\rightarrow$  bessere Systemauslastung
- Ein Prozess kann viel mehr Speicher anfordern als physisch verfügbar

physical address

## **Virtueller Speicher allgemein (2)**

- allgemeiner Vorgang:
	- Nur Teile des Prozesses befinden sich im physischen Speicher
	- falls Zugriff auf eine Adresse, die ausgelagert ist:
		- BS setzt den Prozess auf blockiert
		- BS setzt eine Disk-I/O-Leseanfrage ab
		- Nach Laden der fehlenden Seite wird ein I/O-Interrupt erzeugt
		- das BS setzt Prozess zuletzt wieder in den Bereit- (Ready-) Zustand

```
Betriebssysteme 1, SS 2019, Hans-Georg Eßer Folie F-25 Folie F-25
```
#### **Virtueller Speicher allgemein (3)**

- **Thrashing: Prozessor verbringt die meiste Zeit** mit Ein- und Auslagern von Prozessteilen statt mit der Ausführung von Prozessanweisungen
- **Lokalitätsprinzip:**
	- Zugriffe auf Daten und Programmcode häufig lokal gruppiert;

 $\rightarrow$  Annahme gerechtfertigt, dass nur wenige Prozessstücke während einer kurzen zeitlichen Periode gleichzeitig vorgehalten werden müssen

#### **Translation Look-Aside Buffer (1)**

- **Translation Look-Aside Buffer** (**TLB**): schneller Hardware-Cache für zuletzt benutzte Seitentabelleneinträge
- Assoziativ-Speicher: bei Übersetzung einer Adresse wird deren Seitennummer gleichzeitig mit allen Einträgen des TLB verglichen.

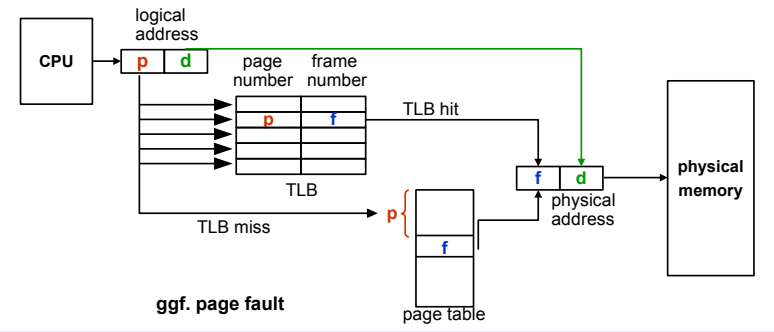

Betriebssysteme 1, SS 2019, Hans-Georg Eßer Folie F-27

## **Translation Look-Aside Buffer (2)**

- Treffer im TLB  $\rightarrow$  Speicherzugriff auf Seitentabelle unnötig
- $\bullet$  Fehltreffer  $\rightarrow$  Zugriff auf die Seitentabelle; alten Eintrag im TLB durch neuen ersetzen
- Trefferquote (hit ratio) beeinflusst die durchschnittliche Zeit einer Adressübersetzung.
- Lokalitätsprinzip: Programme greifen meist auf benachbarte Adressen zu → auch bei kleinen TLBs hohe Trefferquoten (typisch: 80-98%).

## **Lokalitätsprinzip**

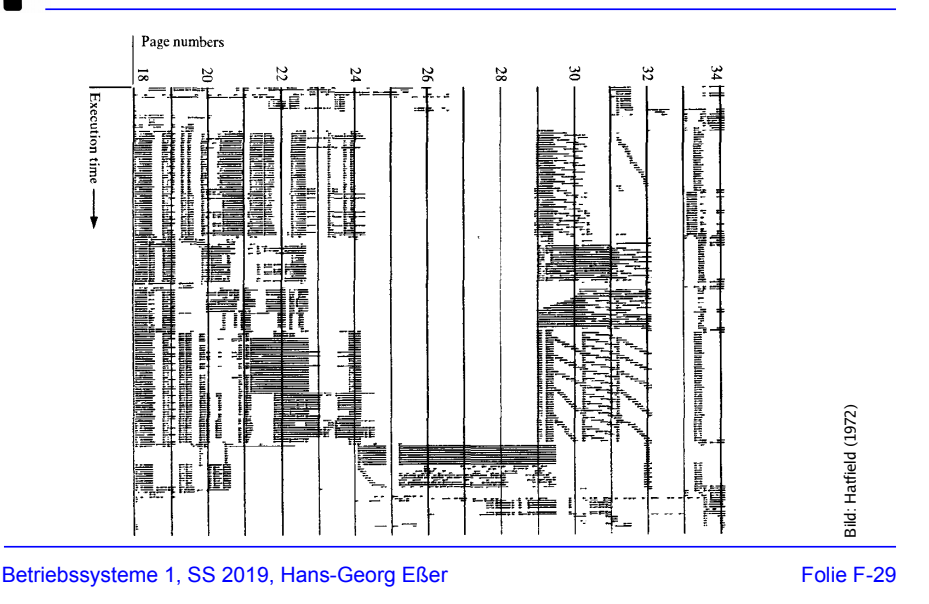

#### **Translation Look-Aside Buffer (3)**

- Inhalt des TLB ist prozess-spezifisch! Zwei Möglichkeiten:
	- Jeder Eintrag enthält ein "valid bit". Bei Prozess-wechsel (Context Switch) ganzen TLB invalidieren.
	- Jeder Eintrag im TLB enthält Prozessidentifikation (PID). die mit der PID des zugreifenden Prozesses verglichen wird.
- Beispiele für TLB-Größen:
	- Intel 80486: 32 Einträge
	- Pentium-4, PowerPC-604: 128 Einträge für jeweils Code und Daten
	- typisch: ≤ 1024 Einträge

#### **Translation Look-Aside Buffer (4)**

#### **Was macht hier eigentlich das Betriebssystem?**

- Page-Table-Register laden
- Im Falle eines Page Fault: Fehlende Seite aus dem Swap holen und Seitentabelle aktualisieren
- Evtl. vorher: Seitenverdrängung welche Seite aus dem Hauptspeicher entfernen? (→ später)

#### **Alles andere: Hardware**

- Zugriff auf TLB und ggf. auf Seitentabelle
- Wenn Seite im Speicher: Berechnung der phys. Adresse
- Inhalt aus Cache oder ggf. aus Hauptspeicher holen

Betriebssysteme 1, SS 2019, Hans-Georg Eßer Folie F-31

#### **Invertierte Seitentabellen (1)**

- Bei großem virtuellem Speicher sehr viele Einträge in der Seitentabelle nötig,
- z. B. 2<sup>32</sup> Byte Adressraum, 4 KByte/Seite  $\rightarrow$  über 1 Millionen Seiteneinträge, also Seitentabelle > 4 MByte (pro Prozess!)
- Platz sparen durch invertierte Seitentabellen:
	- normal: ein Eintrag pro (virtueller) Seite mit Verweis auf den Seitenrahmen (im Hauptspeicher)
	- invertiert: ein Eintrag pro Seitenrahmen mit Verweis auf Tupel (Prozess-ID, virtuelle Seite)

#### **Invertierte Seitentabellen (2)**

- Problem: Suche zu Prozess *p* und seiner Seite *n* nach dem Eintrag (*p*,*n*) in der invertierten Tabelle  $\rightarrow$  langwierig
- Auch hier TLB einsetzen, um auf "meist genutzte" Seiten schnell zugreifen zu können
- Bei TLB-Miss hilft aber nichts: Suchen...

**Invertierte Seitentabellen (3)**

Seitenrahmen im Hauptspeicher

Invertierte Seitentabelle

> 2 – 1 8 – 0 – 9 –

• Andere Lösung für Problem der großen Seitentabellen: Mehrstufiges Paging ( $\rightarrow$  gleich)

Betriebssysteme 1, SS 2019, Hans-Georg Eßer Folie F-33

#### **Mehrstufiges Paging (1)**

Die Seitentabelle kann sehr groß werden.

Schon gesehen: typisches Beispiel

- 32-Bit-Adressen,

- 4 KByte Seitengröße,
- 4 Byte pro Eintrag

Seitentabelle: >1 Million Einträge, 4 MByte Größe (pro Prozess!)

Betriebssysteme 1, SS 2019, Hans-Georg Eßer Folie F-35

#### **Mehrstufiges Paging (2)**

- Zweistufiges Paging:
	- Seitennummer noch einmal unterteilen, z. B.:

**p1 p2 offset 31 22 21 12 11 0** Seitennummer

- p1 : Index in **äußere Seitentabelle**, deren Einträge jeweils auf eine **innere Seitentabelle** zeigen
- $p_2$ : Index in eine der inneren Seitentabellen, deren Einträge auf Seitenrahmen im Speicher zeigen
- Die inneren Seitentabellen müssen nicht alle speicherresident sein
- Analog dreistufiges Paging etc. implementieren

**Seitentabelle** 

S  $\overline{s}$  $\overline{s}$ S S

 $\overline{s}$ S  $S$  $\overline{s}$ S  $\overline{s}$  $\overline{s}$  $\overline{s}$  $\overline{s}$ S  $\overline{s}$  $\overline{s}$ S

# **Mehrstufiges Paging (3)**

virtual address p, p. physical memory page table register  $\overline{PD}$  $\mathbf{k}$ . **MMU** PTD – d page table page table (level 1) (level 2) physical address  $\mathbf{d}$ Betriebssysteme 1, SS 2019, Hans-Georg Eßer Folie F-37

#### Adressübersetzung bei zweistufigem Paging:

## **Mehrstufiges Paging (4)**

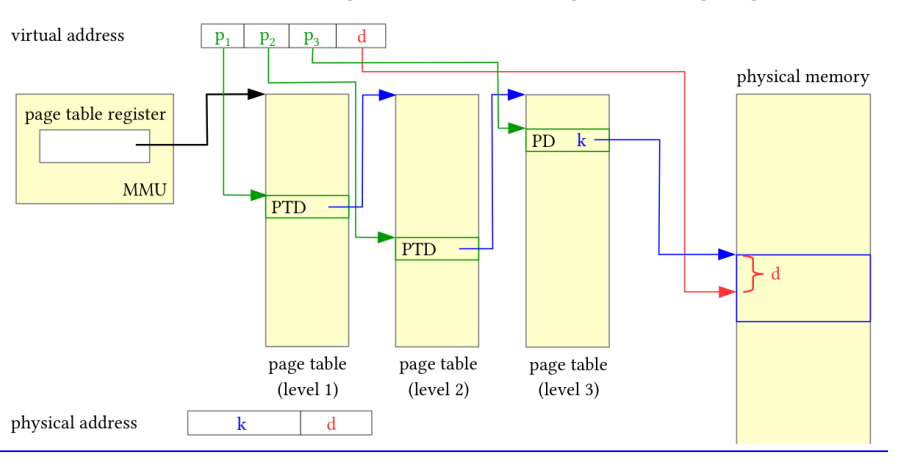

Adressübersetzung bei dreistufigem Paging:

#### **Mehrstufiges Paging (5)**

● Größe der Seitentabellen:

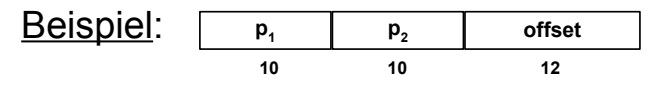

- Die äußere Seitentabelle hat 1024 Einträge, die auf (potentiell) 1024 innere Seitentabellen zeigen, die wiederum je 1024 Einträge enthalten.
- Bei einer Länge von 4 Byte pro Seitentabelleneintrag ist also jede Seitentabelle genau eine 4-KByte-Seite groß.
- Es werden nur so viele innere Seitentabellen verwendet, wie nötig.

Betriebssysteme 1, SS 2019, Hans-Georg Eßer Folie F-39 Folie F-39

#### **Mehrstufiges Paging (6)**

- Jede Adressübersetzung benötigt noch mehr Speicherzugriffe, deshalb ist der Einsatz von TLBs noch wichtiger.
- Als Schlüssel für den TLB werden alle Teile der Seitennummer zusammen verwendet  $(p_1, p_2, \ldots).$

# **Paging: Beispiel (1)**

Paging mit folgenden Parametern:

- 32-Bit-Adressbus
- 32 KB Seitengröße
- 64 MB RAM
- 1-stufiges Paging

Zu berechnen:

- a) maximale Anzahl der adressierbaren virtuellen Seiten
- b) Größe der erforderlichen Seitentabelle (in KB)

a) 32 KB (Seitengröße) =  $2<sup>5</sup>$  x  $2<sup>10</sup>$  Byte =  $2<sup>15</sup>$  Byte d.h.: Offset ist 15 Bit lang Seitennummer Offset 17 Bit **15 Bit** 

Also gibt es 2<sup>17</sup> virtuelle Seiten

b) Zur Seitentabelle:

 In 64 MB RAM passen 64 M / 32 K = 2 K = 2048 (211) Seitenrahmen Ein Eintrag in der Seitentabelle benötigt darum 11 Bit, in der Praxis 2 Byte.

 $\rightarrow$  Platzbedarf: #(virt. Seiten) x Größe(Eintrag)  $= 2^{17}$  x 2 Byte =  $2^{18}$  Byte = 256 KB

Betriebssysteme 1, SS 2019, Hans-Georg Eßer Folie F-41 Folie F-41

## **Paging: Beispiel (2)**

Paging mit folgenden Parametern:

- 32-Bit-Adressbus
- 16 KB Seitengröße
- 2 GB RAM
- 3-stufiges Paging

Zu berechnen:

- a) maximale Anzahl der adressierbaren virtuellen Seiten
- b) Größe der Seitentabelle(n) c) Anzahl der Tabellen
- a) 16 KB (Seitengröße) =  $2<sup>4</sup>$  x  $2<sup>10</sup>$  Byte  $= 2<sup>14</sup>$  Byte, d.h.: Offset ist 14 Bit lang

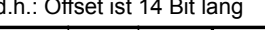

 Seitennummer Offset 6 Bit | 6 Bit | 6 Bit | 14 Bit

Also gibt es 218 virtuelle Seiten

- b) Zur Seitentabelle:
- In 2 GB RAM passen 2 G / 16 K  $= 128$  K =  $2^{17}$  Seitenrahmen Ein Eintrag in der Seitentabelle benötigt darum 17 Bit, in der Praxis 4 Byte.
- → Platzbedarf **einer** Tabelle: #(Einträge) x Größe(Eintrag)  $= 2^6$  x 4 Byte =  $2^8$  Byte = 256 Byte

Es gibt 1 äußere,  $2^6$  mittlere und  $2^{12}$ innere Seitentabellen

#### **Demand Paging (1)**

- Der Adressbereich eines Prozesses muss nicht vollständig im Hauptspeicher sein.
	- Das **Lokalitätsprinzip** besagt, dass ein Prozess in einer Zeitspanne nur relativ wenige, nahe beieinanderliegende Adressen anspricht.
	- Teile des Programms werden bei einem bestimmten Ablauf möglicherweise gar nicht benötigt (Spezialfälle, Fehlerbehandlungsroutinen etc.).

Betriebssysteme 1, SS 2019, Hans-Georg Eßer Folie F-43

#### **Demand Paging (2)**

#### **• Demand Paging bedeutet**

- dass eine Seite nur dann in den Speicher geladen wird, wenn der Prozess sie anspricht,
- dass eine Seite auch wieder aus dem Speicher entfernt werden kann.
- Vorteile von Demand Paging:
	- Der Adressbereich eines Prozesses kann größer sein als der physische Hauptspeicher.
	- Prozesse belegen weniger Platz im RAM, somit können mehr Prozesse gleichzeitig aktiv sein.

## **Voraussetzungen für Demand Paging (1)**

- Jeder Eintrag in der Seitentabelle enthält ein **valid bit** (auch: **present bit**), das angibt, ob die Seite im Speicher ist oder nicht.
- Wenn ein Prozess eine Seite anspricht, die nicht im Speicher ist, wird eine spezielle Exception ausgelöst, ein sog. **page fault**.
- Eine Betriebssystem-Routine, der **page fault handler**, lädt bei einem page fault die benötigte Seite in den Speicher.

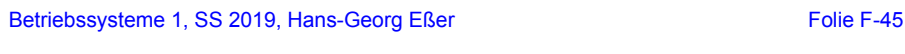

## **Voraussetzungen für Demand Paging (2)**

- Falls kein freier Seitenrahmen im Speicher vorhanden ist, muss eine andere Seite ersetzt werden. Für die Auswahl der zu ersetzenden Seite muss eine Strategie implementiert werden.
- Die durch den page fault unterbrochene Instruktion muss erneut ausgeführt werden (können).

#### **Page-Fault-Behandlung**

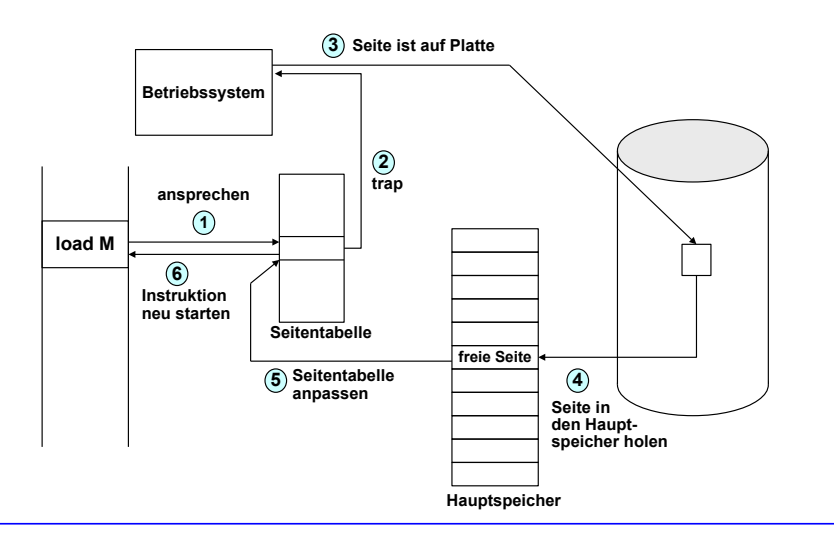

Betriebssysteme 1, SS 2019, Hans-Georg Eßer Folie F-47

### **Seitenersetzung (1)**

- Wenn bei einem Page Fault kein freier Seitenrahmen zur Verfügung steht, muss das Betriebssystem einen frei machen.
- Ein Algorithmus wählt nach einer bestimmten Strategie diesen Seitenrahmen aus.

# **Seitenersetzung (2)**

- Falls die zu ersetzende Seite, seit sie zuletzt in den Speicher geholt wurde, verändert wurde, muss ihr aktueller Inhalt gesichert werden:
	- Ein **modify bit** (oder **dirty bit**) im Seitentabelleneintrag vermerkt, ob die Seite verändert wurde.
	- Eine veränderte Seite wird auf Platte gesichert (im sog. Page- oder Swap-Bereich).

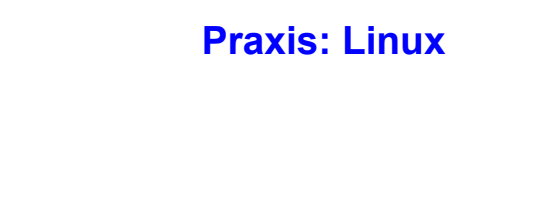

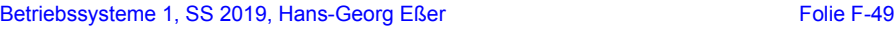

## **Seitenersetzung (3)**

- Eine unveränderte Seite kann später bei Bedarf – wieder von der alten Stelle auf der Platte geladen werden.
- Im Seitentabelleneintrag für die ersetzte Seite wird
	- das **valid bit** gelöscht,
	- vermerkt, von wo die Seite wieder geladen werden kann.

Betriebssysteme 1, SS 2019, Hans-Georg Eßer Folie F-51

# **Speicherverwaltung unter Linux**

- Paging (Linux)
- Aufbau des Prozess-Speichers unter Linux
- $\cdot$  malloc(), calloc(), realloc() und free()
- $\cdot$  memset()
- memcpy $()$ , memcmp $()$
- Alignment
- Anonymous Memory Mapping mit mmap()

## **Paging unter Linux**

- Linux verwendet **Paging** für die Speicherverwaltung
	- Seitengröße 4 KByte (Intel 32/64 bit) oder variabel: 4, 16, 64, 256 KByte (PPC32)

```
esser@ubu64:~$ cat getpagesize.c 
#include <unistd.h>
#include <stdio.h>
int main () { printf ("page size: %d\n", getpagesize()); }:
esser@ubu64:~$ gcc -o getpagesize getpagesize.c 
esser@ubu64:~$ ./getpagesize 
page size: 4096
esser@ubu64:~$ uname -m
x86_64
```
● nutzt **Page Sharing** (z. B. für Bibliotheken) und **Copy-on-Write** (z. B. für fork)

```
Betriebssysteme 1, SS 2019, Hans-Georg Eßer Folie F-53
```
## **Prozess-Speicher**

- **Text-Segment** 
	- Programm-Code, String-Literale, Konstanten
	- read-only, direkt auf Programmdatei gemappt
- **Stack**
	- lokale Variablen, Funktionsrückgabewerte, Rücksprungadressen
	- wächst und schrumpft nach Bedarf
- **Data-Segment**
	- globale, initialisierte Variablen
	- **Heap**, dynamischer Prozess-Speicher
	- $\cdot$  verwaltet Prozess über malloc(), free() etc.

### **Prozess-Speicher**

- **BSS-Segment** 
	- nicht initialisierte globale Variablen
	- werden bei Prozess-Start auf 0 initialisiert
	- (landen nicht in der Objektdatei eines Programms)
	- implementiert über Copy-on-Write-Mapping auf Seite mit Nullen
- **Mapped Files** (mmap)

Betriebssysteme 1, SS 2019, Hans-Georg Eßer Folie F-55

### **Prozess-Speicher**

- **Anonymous Memory Mappings**
	- für große Speicher-Anforderungen (malloc), die nicht auf dem Heap landen
	- glibc entscheidet abhängig von Größe, ob Anon-Mapping oder Heap (bis 128 K) verwendet wird
	- vermeidet Fragmentierung des Heap
	- sind schon mit 0 gefüllt

#### **Beispiel für Speicher-Aufteilung**

#### // *memtest.c*

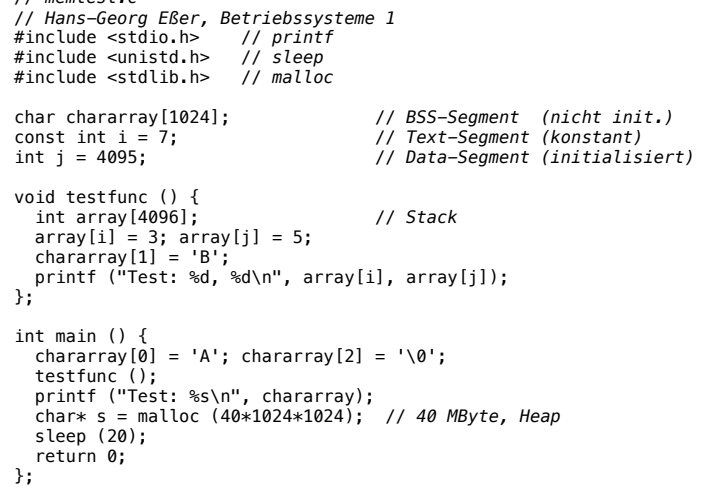

Betriebssysteme 1, SS 2019, Hans-Georg Eßer Folie F-57

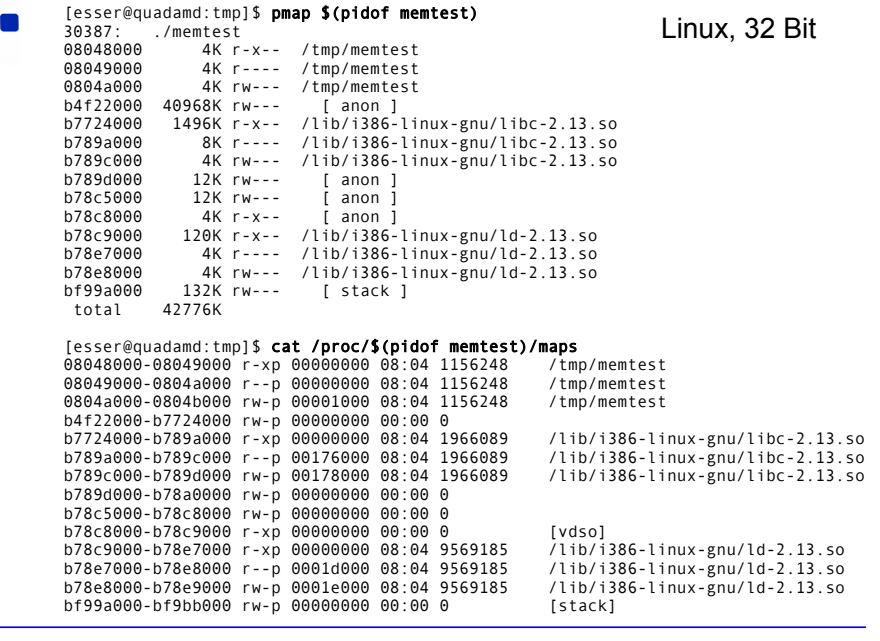

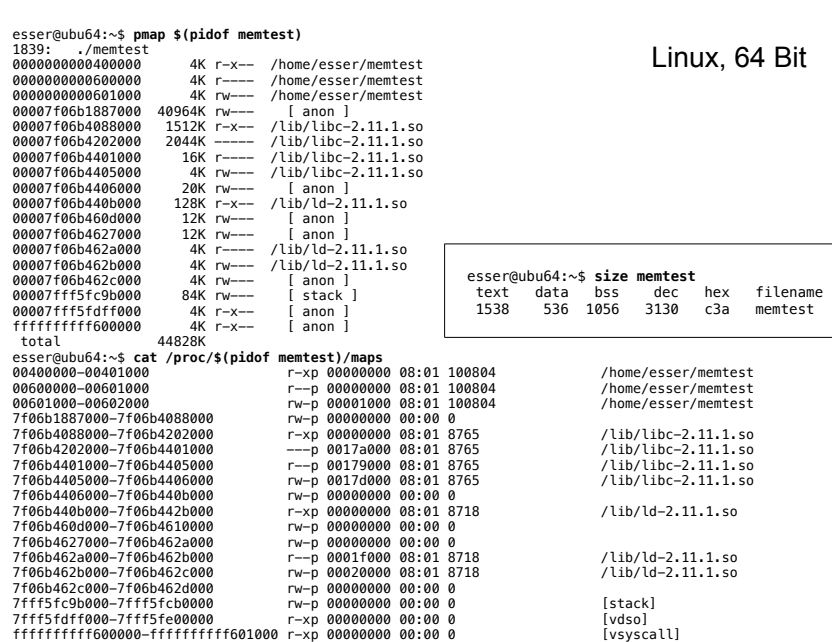

Betriebssysteme 1, SS 2019, Hans-Georg Eßer Folie F-59

# malloc()

- dynamisch Speicher allozieren
- verwendet Heap oder Anon-Map
- bei Nutzung des Heap: nicht initialisiert!

```
char *p;
p = malloc (2000) // 2000 Bytes anfordern
if (!p) {
  // Fehler
  perror ("malloc");
}
...
free (p);
```
# xmalloc()

• Test auf malloc()-Fehler wird oft in Wrapper xmalloc() integriert:

```
void *xmalloc (size_t size) {
   void *p;
  p = malloc (size);
  if (!p) {
     perror ("xmalloc"); 
     exit (EXIT_FAILURE); // returns 1
   };
   return p;
};
```
Betriebssysteme 1, SS 2019, Hans-Georg Eßer Folie F-61 Folie F-61

calloc()

- Ähnlich malloc(), aber für **Arrays**
- Angabe von Anzahl und Elementgröße
- Speicher immer initialisiert (0)

```
struct mystruct { ... };
struct mystruct *p;
p = calloc (200, sizeof(struct mystruct)); // 200 Einträge
if (!p) {
  // Fehler
  perror ("calloc");
```

```
};
```

```
realloc()
```
- ändert die Größe von Speicher, der mit malloc() bzw. calloc() angefordert wurde
- verkleinern oder vergrößern
- Vorsicht: Rückgabewert ist Pointer für neuen Speicher-bereich, der jetzt an anderer Stelle anfangen kann! p = **malloc** (10\*sizeof(struct xy));

```
... 
r = realloc (p, 20*sizeof(struct xy));
if (!r) {
  // Fehler, p noch intakt!
}
... // evtl. r != p
free (r); \frac{1}{2} // nicht: free (p) !
```
Betriebssysteme 1, SS 2019, Hans-Georg Eßer Folie F-63

# free()

- gibt einen dynamisch reservierten Speicherbereich wieder frei
- darf nur für Rückgabewerte von malloc() oder calloc() aufgerufen werden!
- keine Freigabe von "Teilen" möglich  $(\rightarrow$  realloc)
- Nach Freigabe Speicher nicht mehr nutzen!
- Doppelter free()-Aufruf schlägt fehl (Prog.-Abbruch)
- free(NULL) geht immer, ohne Wirkung

p = malloc(...); free (p); // *auch ok, wenn p==0*

# free()

• Shell-Variable MALLOC CHECK erlaubt Einsatz einer alternativen malloc()-Implementierung, die z. B. doppelte free()s erkennt

nach 2x free

```
// free2.c
#include <stdlib.h>
#include <stdio.h>
int main () {
  int* p = malloc (200);
   free (p);
   free (p); // Fehler!!
   printf ("nach 2x free\n");
};
```
esser@ubu64:~\$ **./free2** (Programm bricht ab, Backtrace etc.) esser@ubu64:~\$ **MALLOC\_CHECK\_=0 ./free2**

nach 2x free esser@ubu64:~\$ **MALLOC\_CHECK\_=1 ./free2** \*\*\* glibc detected \*\*\* ./free2: free(): invalid pointer: 0x0000000001780010 \*\*\*

esser@ubu64:~\$ **MALLOC\_CHECK\_=2 ./free2** Abgebrochen

Betriebssysteme 1, SS 2019, Hans-Georg Eßer Folie F-65

```
Verwaltung des Heap
```
- Es gibt verschiedene Speicher-Allokations-Routinen
- Linux-Programme (mit glibc) nutzen Variante von dlmalloc ("Doug Lea's malloc"), http://g.oswego.edu/dl/html/malloc.html
	- $\cdot$  Best-Fit (für Anforderungen >= 256 Byte, < 256 KByte)
	- nutzt OS-Features ab 256 KByte ( $\rightarrow$  Anon-Mapping)
	- Sonderbehandlung für kleine Anforderungen
- Beschreibung von dlmalloc:
	- $\rightarrow$  ftp://g.oswego.edu/pub/misc/malloc.c
	- $\rightarrow$  http://www.securecoding.cert.org/confluence/download/ attachments/3524/04+Dynamic+Memory+v6.pdf (Folie 58- 65)
- Tutorial: http://www.inf.udec.cl/~leo/Malloc\_tutorial.pdf

### memset()

- Speicher, der mit malloc() alloziert wurde, ist (evtl.) nicht **initialisiert**
- Das kann man mit memset() nachholen
- $\cdot$  benötigt #include <string.h>

```
#include <stdlib.h>
#include <stdio.h>
#include <string.h> // memset
```
esser@ubu64:~\$ **./memset**  46 48 2d 53 57 46 0 -- FH-SWF 0 0 0 0 0 0 0 --

```
int main () {
 int SIZE = 200:
   char* p = malloc (SIZE); strcpy (p, "FH-SWF"); free (p); 
 p = \text{mailloc} (SIZE);
   printf ("%2x %2x %2x %2x %2x %2x %2x -- %s\n",
    p[0], p[1], p[2], p[3], p[4], p[5], p[6], p);
   memset (p, 0, SIZE); // oder statt 0 beliebiges Füll-Byte
   printf ("%2x %2x %2x %2x %2x %2x %2x -- %s\n",
    p[0], p[1], p[2], p[3], p[4], p[5], p[6], p);
};
```
Betriebssysteme 1, SS 2019, Hans-Georg Eßer Folie F-67

# memcpy()

• kopiert einen Speicherbereich:

memcpy (ziel, quelle, laenge)

• Rückgabewert: Zeiger auf ziel

#include <stdlib.h> #include <stdio.h> #include <string.h> // *memcpy, memset*

```
int main () {
 int SIZE = 200:
  char* p = malloc (SIZE); strcpy (p, "FH-SWF");
 char* q = <b>malloc</b> (SIZE); memcpy (q, p, SIZE); 
  printf ("q: %2x %2x %2x %2x %2x %2x %2x -- %s\n",
    q[0], q[1], q[2], q[3], q[4], q[5], q[6], q);
};
```
## memcpy() **vs.** strncpy()

- **Zum Unterschied** 
	- memcpy (ziel, quelle, laenge)
	- strncpy (ziel, quelle, laenge)
- strncpy() achtet auf Besonderheiten von **Strings**:
	- Ist Länge(quelle) < laenge, wird ziel mit Null-Bytes aufgefüllt
	- Inhalt in quelle nach erstem Null-Byte wird ignoriert
	- terminierendes Null-Byte bei laenge berücksichtigen
	- Aber: Ist quelle zu lang, entsteht ein *nicht*-0 terminierter String!

```
Betriebssysteme 1, SS 2019, Hans-Georg Eßer Folie F-69 Folie F-69
```
#### memcpy() **vs.** strncpy()

```
esser@ubu64:~$ cat strncpy.c 
#include <string.h>
#include <stdio.h>
int main () {
  char \text{uelle}[\ ] = "Vier":charziel[] = "ZZZZZZZZZZ";
   strncpy (ziel, quelle, 4); // kopiert 4 Bytes, ohne \0
   printf ("1. Versuch: %s\n", ziel);
   strncpy (ziel, quelle, 5); // kopiert ganzen String mit \0
   printf ("2. Versuch: %s\n", ziel);
};
```

```
esser@ubu64:~$ ./strncpy
1. Versuch: VierZZZZZ
2. Versuch: Vier
```

```
memcmp()
```
• memcmp (a, b, len) vergleicht Speicherbereiche

```
int main () {
 int SIZE = 200:
 char* p = malloc (SIZE); strcpy (p, "Ohm-HS");
 char* q = malloc (SIZE); char* s = malloc (SIZE);
 memcpy (q, p, SIZE); memcpy (s, p, SIZE);
 s[0] = 'a':
 if (memcmp(p, q, SIZE) != 0) printf ("p, q verschieden\n");
 if (memcmp(p, s, SIZE) != 0) printf ("p, s verschieden\n");
};
```
• nicht (!) zum Vergleich von structs verwenden:

```
struct xy *a, *b;
memcmp (a, b, sizeof(struct xy))
```
sagt nicht unbedingt, ob a und b gleich sind

Betriebssysteme 1, SS 2019, Hans-Georg Eßer Folie F-71

## **Alignment**

• malloc() & Co. lassen allozierte Speicherbereiche immer an Adressen anfangen, die ein Vielfaches von 8 (32 Bit) bzw. 16 (64 Bit) sind

 $\rightarrow$  Variablen aller Typen sind **naturally aligned**"

```
// malloc-align-test.c
#include <stdlib.h>
#include <stdio.h>
int main () {
  int* a = \text{malloc}(1):
  int* b = malloc(1);
  int* c = malloc(1):
   printf ("a: %p\n", a); 
   // %p: Addresse eines Pointers
   printf ("b: %p\n", b);
   printf ("c: %p\n", c);
}
```

```
esser@ubu64:~$ uname -m
x86_64
esser@ubu64:~$ ./malloc-align-test
a: 0x6cc010
b: 0x6cc030
c: 0x6cc050
```
## **Extra-Platz bei malloc()**

#### // malloc-test.c

#include <stdlib.h> #include <stdio.h> #include <sys/types.h> void dump (char \*filename, char \*buf, int len) { int fd = open (filename, O\_WRONLY | O\_CREAT, S\_IRUSR | S\_IWUSR); write (fd, buf, len); close (fd); } int main () { char \*p1 = malloc(4);  $\frac{1}{g}$  = 0x23e6010 strncpy  $(p1, "ABC", 4)$ ; dump ("out1", p1-16, 96); char \*p2 = malloc(4);  $\frac{1}{g}$  // gibt:  $p2 = \theta x23e6\theta 3\theta$ , Differenz  $\theta x2\theta$  strncpy (p2, "XYZ", 4); dump ("out2", p1-16, 96);  $free(p2)$ : dump ("out3", p1-16, 96); } #include <sys/stat.h> #include <fcntl.h> #include <string.h>

Betriebssysteme 1, SS 2019, Hans-Georg Eßer Folie F-73

#### **Extra-Platz bei malloc()**

[esser@ohmvm:~]\$ **./malloc-test** 

![](_page_18_Picture_383.jpeg)

#### **Alignment**

● Durch **Cast-Operationen** können Variablen entstehen, die nicht aligned sind:

![](_page_18_Picture_384.jpeg)

Betriebssysteme 1, SS 2019, Hans-Georg Eßer Folie F-75

## **Anonymous Memory Mapping**

- Alternative zur Nutzung des Heaps
- Jedes Anon-Mapping wie ein separater Heap ...

![](_page_18_Picture_385.jpeg)

Quelle: Robert Love, Linux System Programming

#### **Alternative: /dev/zero mappen**

void \*p; int fd; fd = open ("/dev/zero", O\_RDWR); // *open /dev/zero for reading/writing*<br>if (fd < 0) { perror ("open"); return -1; } // map [0,page size) of /dev/zero<br>p = mmap (NULL, *II do not care where*<br>*II map one page*  $getpagesize$  ( ), PROT\_READ | PROT\_WRITE, // map read/write<br>MAP\_PRIVATE, // private mapping MAP\_ $\overline{PRIVATE}$ ,  $\overline{1}$  // private mapping<br>fd,  $\overline{1}$  map /dev/zero fd,  $\begin{array}{ccc} 1 & map & /dev/zero \\ 0 & 1 & 1 & map \\ \end{array}$  0); // no offset if ( $p == MAP$  FAILED) { perror ("mmap"); if (close (fd)) perror ("close"); return -1; } if (close (fd)) perror ("close"); // close /dev/zero, no longer needed // 'p' points at one page of memory, use it...

Quelle: Robert Love, Linux System Programming

Betriebssysteme 1, SS 2019, Hans-Georg Eßer Folie F-77 Folie F-77